**AUGMENTED REALITY BERBASIS ANDROID** 

**DENGAN BLENDER** 

**( Studi Kasus : Bengkel Las )** 

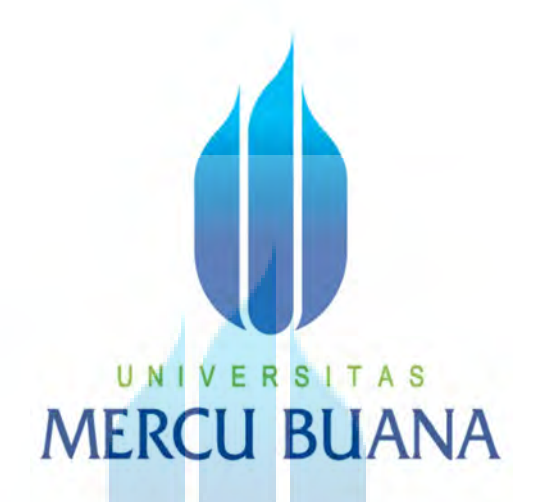

# UNIVERSITAS **ACHMAD SYARIF HIDAYAT NIM : 41511110088**

**PROGRAM STUDI TEKNIK INFORMATIKA FAKULTAS ILMU KOMPUTER UNIVERSITAS MERCU BUANA JAKARTA 2016** 

# **AUGMENTED REALITY BERBASIS ANDROID DENGAN BLENDER ( Studi Kasus : Bengkel Las )**

Diajukan Untuk Melengkapi Salah Satu Syarat Memperoleh Gelar Sarjana Komputer

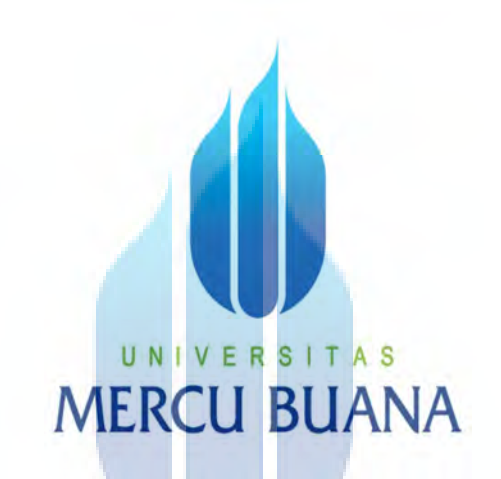

UNIVE OL<sub>eh</sub>: | TAS **ACHMAD SYARIF HIDAYAT 41511110088** 

> **PROGRAM STUDI TEKNIK INFORMATIKA FAKULTAS ILMU KOMPUTER UNIVERSITAS MERCU BUANA JAKARTA**

> > **2016**

## **LEMBAR PERSETUJUAN**

÷.

ă.

 $\mathbf{i}$ 

Yang bertanda tangan dibawah ini:

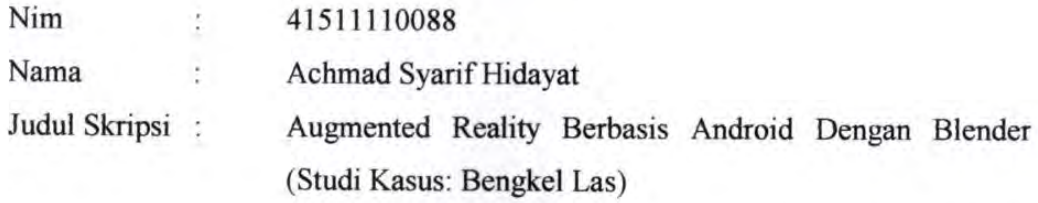

SKRIPSI INI TELAH DIPERIKSA DAN DISETUJUI UNTUK DISIDANGKAN

Jakarta, 25 Februari 2016

Mujiono Sadikin, ST., MT., CISA. **Pembimbing Tugas Akhir** 

> UNIVERSITAS **MERCU BUANA**

### **LEMBAR PERNYATAAN**

Yang bertanda tangan dibawah ini:

Nama : Achmad Syarif Hidayat Nim : 41511110088 Program Studi: Teknik Informatika Judul skripsi : Augmented Reality Berbasis Android Dengan Blender (Studi Kasus: Bengkel Las)

Menyatakan bahwa Tugas Akhir dengan judul tersebut diatas adalah hasil karya saya sendiri dan bukan plagiat kecuali kutipan-kutipan dan teori-teori yang digunakan dalam skripsi. Apabila ternyata ditemukan didalam laporan skripsi saya terdapat unsur plagiat, maka saya siap untuk mendapatkan sanksi akademik yang terkait dengan hal tersebut.

A<sub>S</sub>

Jakarta, 25 Februari 2016

Achmad Syarif Hidayat

ERAI

MPEL D5ADF780395591

## **LEMBAR PENGESAHAN**

Nama : Achmad Syarif Hidayat

Nim : 41511110088

Program Studi: Teknik Informatika

Judul skripsi : Augmented Reality Berbasis Android Dengan Blender

Skripsi ini telah diperiksa dan disetujui,

Jakarta, 25 Februari 2016 Disetujui dan diterima oleh,

u S A jiono Sadikin. ST **MT Dosen Pembimbing** 

Ó

Sabar Rudiarto, S.Kom., M.Kom. **KaProdi Teknik Informatika** 

 $lnr 1$ 

Nia Kusuma Wardhani, S. Kom., MM. **Koordinator Tugas Akhir** 

### **KATA PENGANTAR**

Puji dan rasa syukur mendalam penulis panjatkan kehadirat Allah SWT, karena atas karunia yang telah diberikan sehingga penulis dapat menyelesaikan Laporan Tugas Akhir tersebut yang merupakan persyaratan untuk dapat menyelesaikan Program Studi Strata Satu (S1) pada Jurusan Teknik Informatika Universitas Mercu Buana.

Penulis juga menyadari bahwa Laporan Tugas Akhir ini tidak dapat terselesaikan tepat pada waktunya tanpa bantuan, bimbingan, dan motivasi dari berbagai pihak. Maka dari itu, dengan segala hormat dan kerendahan hati, Penulis menyampaikan ucapan terima kasih kepada :

- 1. Mujiono Sadikin, ST., MT., CISA. selaku Pembimbing Tugas Akhir yang telah membimbing penulis dengan semua nasihat, semangat serta ilmunya dalam menyelesaikan penyusunan laporan tugas akhir ini.
- 2. Nia Kusuma Wardhani, S. Kom., MM. selaku Koordinator Tugas Akhir Teknik Informatika Universitas Mercu Buana.
- 3. Sabar Rudiarto, S.Kom., M.Kom. selaku Kepala Program Studi Teknik Informatika Universitas Mercu Buana.
- 4. Orang tua, keluarga, dan teman yang telah memberikan doa dan semangat yang sangat berarti kepada penulis.
- 5. Beserta semua pihak yang telah memotivasi dan ikut memberikan bantuannya kepada penulis yang namanya tidak bisa disebutkan satu per satu.

Akhir kata dari penulis mengucapkan terima kasih kepada seluruh rekanrekan dan pihak yang tidak dapat penulis sebutkan, karena telah memberikan bantuan, motivasi dan semangat yang berarti. Penulis menyadari bahwa Laporan Tugas Akhir ini belum sempurna, baik dari segi materi meupun penyajiannya. Untuk itu saran dan kritik yang membangun sangat diharapkan dalam penyempurnaan tugas akhir ini.

Jakarta, 10 Februari 2015

Achmad Syarif Hidayat

### **ABSTRACT**

*The development of image processing technology has been progressing rapidly. The applications of this technology have penetrated into many fields. A camera is used to capture images or events. Pictures or events that have been captured by the camera carry some information. That information is then processed by using a computer media with software which can be used to perform specific activities including in the world of industry. Sinar Baja Electric welding workshop which is located in Sibanteng, Lewiliang subdistrict, Bogor regency, is an electric welding workshop which accepts orders of variety of jobs such as making fences, trellis, stairs, balconies, canopy, and other steel constructions. Nowadays, the catalogs used are only in 2-dimensional images which are not effective because the customers cannot see the complete 3-dimentional images. This augmented reality with blender based can help customers to visualize images in the catalog in three dimensions. The catalogs which used to be only books containing two-dimensional images now have been developed into threedimensional augmented reality. The research method which will be used is descriptive method, a method which describes situations or problems based on the facts and the data obtained and collected at the time of conducting the research.* 

*Keywords: electric welding workshop, catalogs, augmented reality*

# UNIVERSI **MERCU BUANA**

### **ABSTRAK**

Perkembangan teknologi *image processing* mengalami kemajuan yang pesat. Penerapan teknologi tersebut merambah berbagai bidang. Kamera digunakan untuk menangkap suatu gambar atau suatu kejadian. Gambar atau kejadian yang telah ditangkap oleh kamera memiliki informasi. Informasi tersebut kemudian diolah melalui media komputer dengan bantuan perangkat lunak sehingga dapat digunakan untuk membantu manusia melakukan kegiatan yang spesifik tidak terkecuali dalam dunia Industri. Bengkel las listrik Sinar Baja yang beralamat di Desa Sibanteng kecamatan Lewiliang Kabupaten Bogor, merupakan bengkel las listrik yang menerima dan mengerjakan berbagai macam pekerjaan seperti membuat Pagar, tralis, tangga, balkon, canopy, kontruksi baja dan lainlain. Saat ini, katalog yang di gunakan hanya sebuah gambar-gambar 2 dimensi yang di nilai kurang efektif karena konsumen tidak bisa membayangkan secara visual dengan baik. Augmented reality berbasis blender ini merupakan kegiatan yang dapat membatu memvisualisasikan gambar-gambar di katalog menjadi 3 dimensi. Katalog yang awal nya hanya buku yang berisi gambar-gambar 2 dimensi di kembangkan menjadi 3 dimensi augmented reality. Metode penelitian yang akan digunakan meliputi metode deskriptif**,** yaitu metode yang menggambarkan suatu keadaan atau permasalahan yang sedang terjadi berdasarkan fakta dan data-data yang diperoleh dan dikumpulkan pada waktu melaksanakan penelitian.

UNIVERSITAS

**MERCU BUANA** 

Kata kunci: bengkel las listrik, katalog, augmented reality

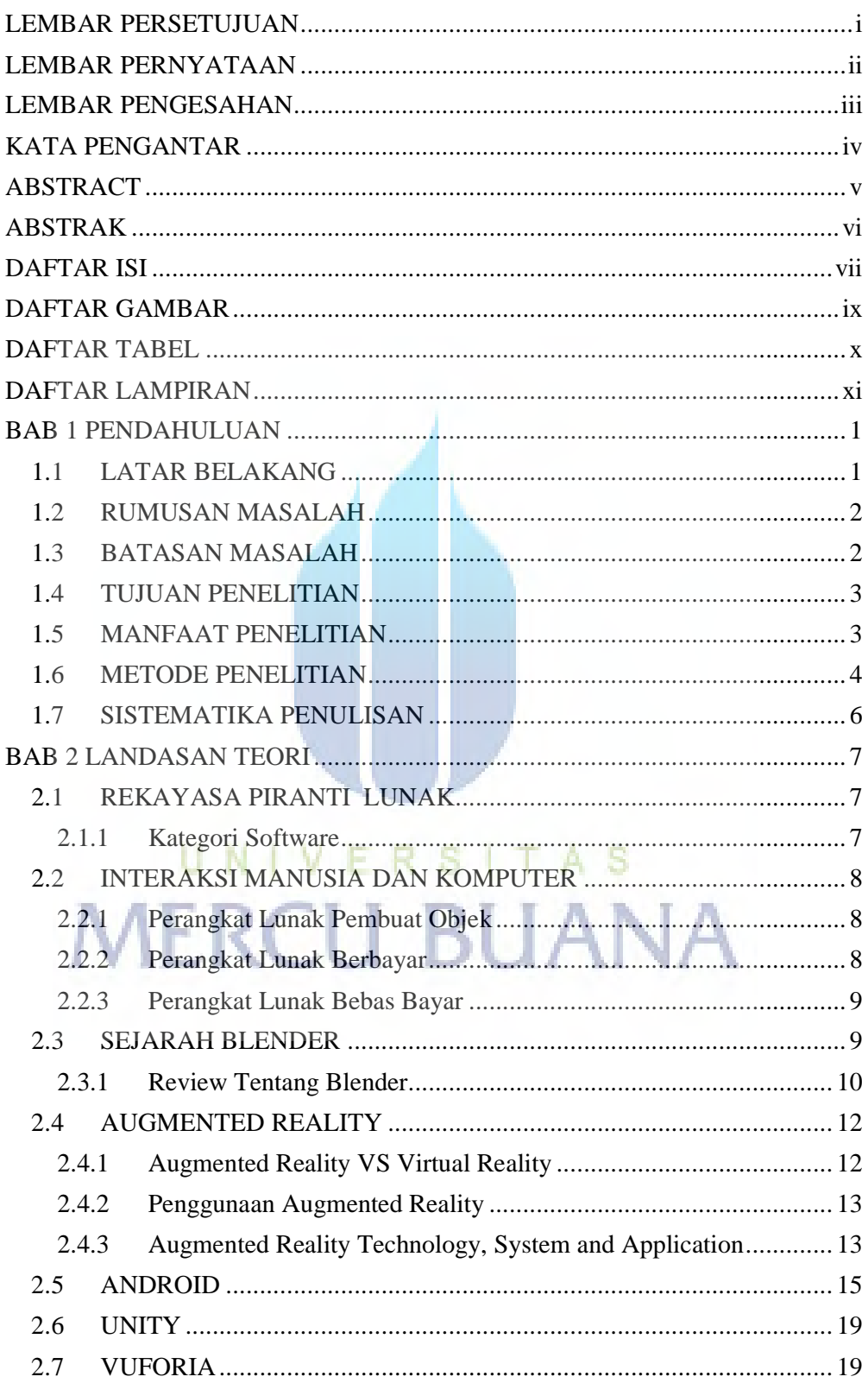

## **DAFTAR ISI**

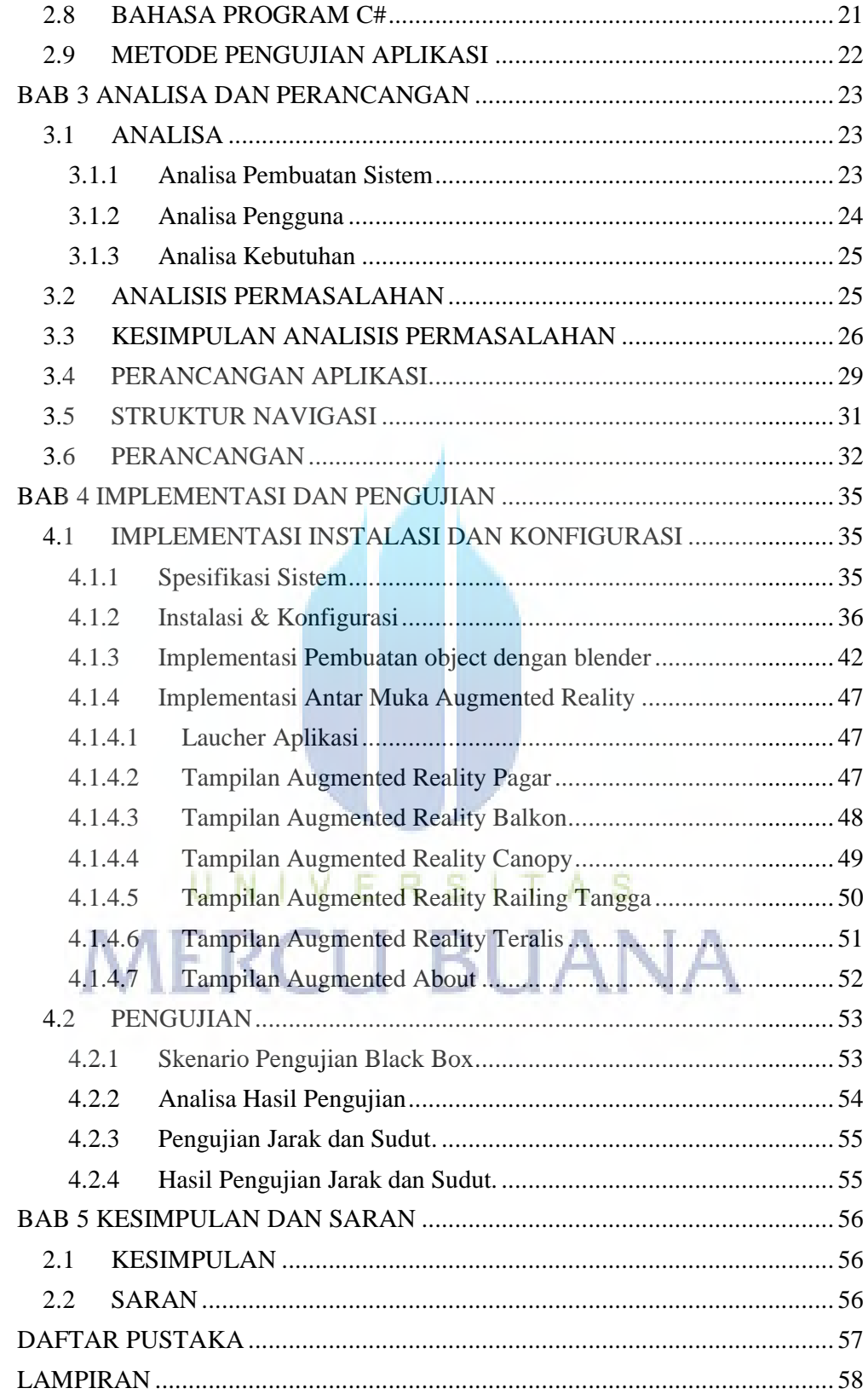

#### **DAFTAR GAMBAR**

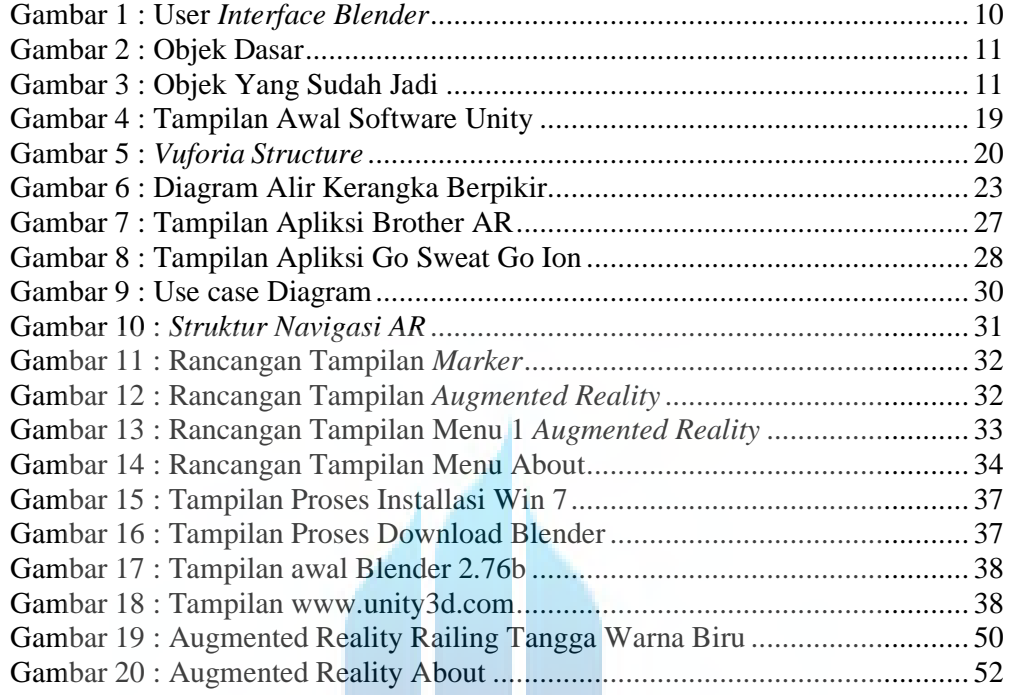

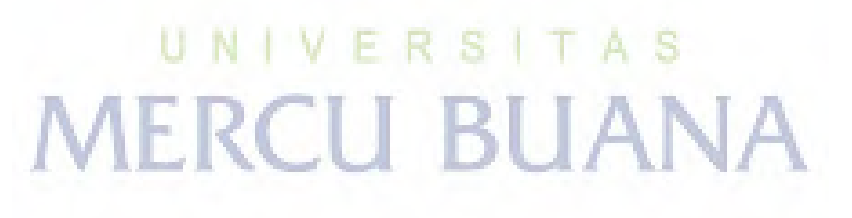

#### **DAFTAR TABEL**

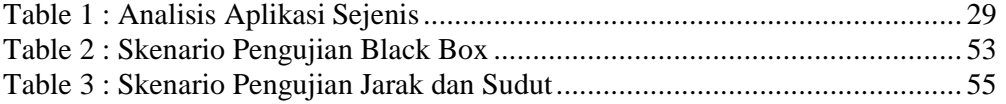

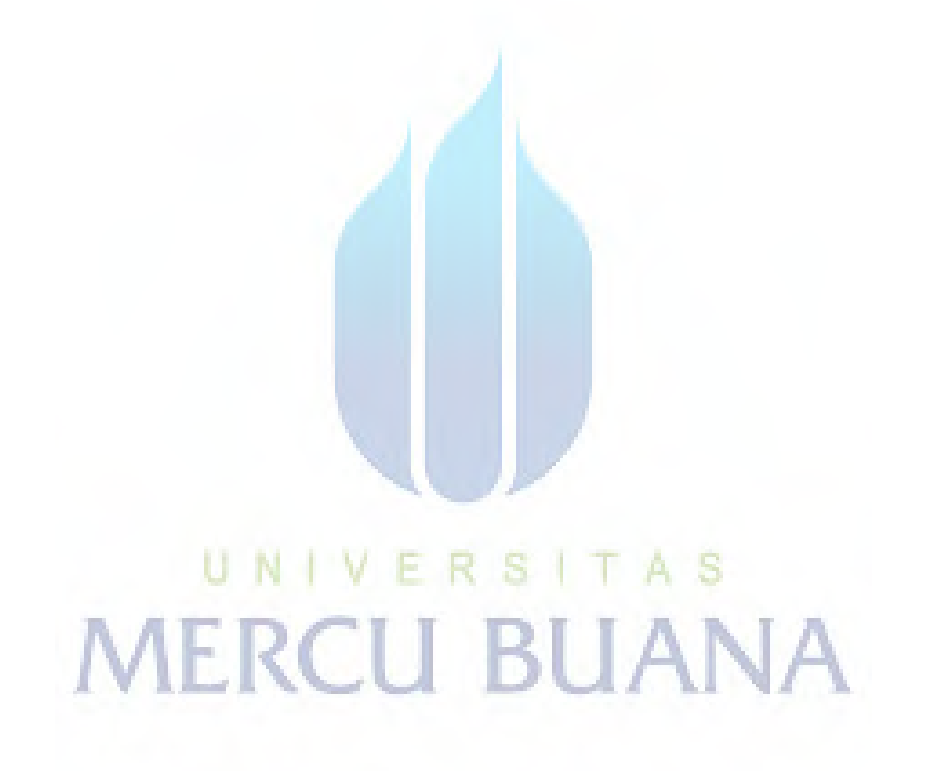

### **DAFTAR LAMPIRAN**

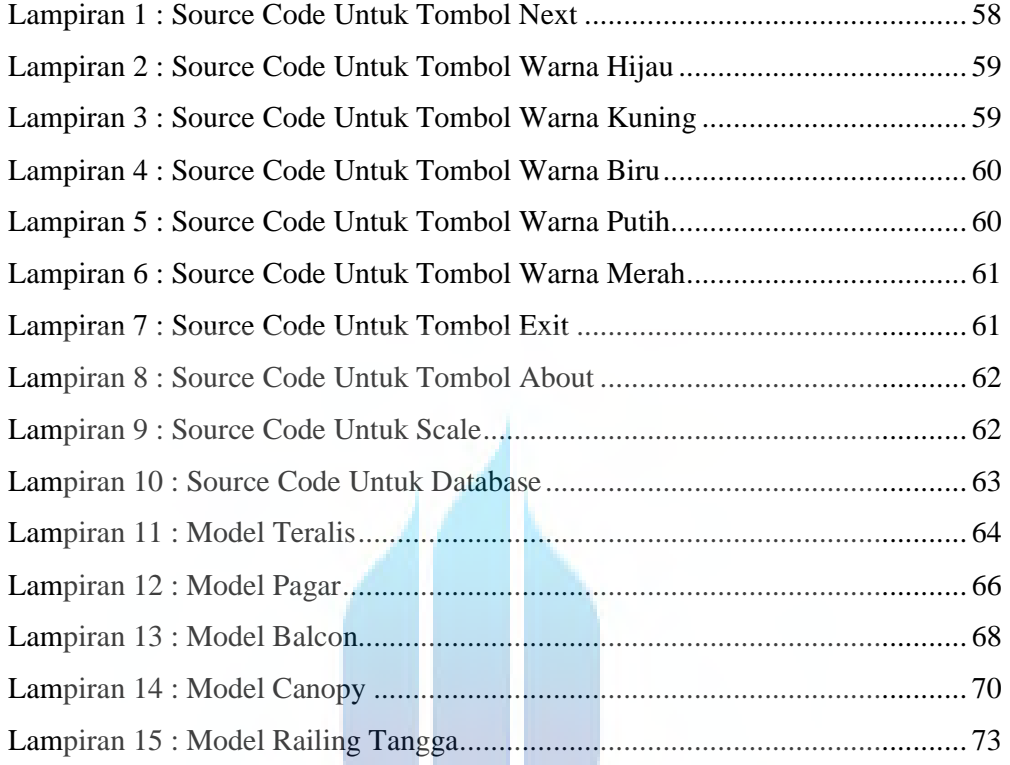

# UNIVERSITAS **MERCU BUANA**